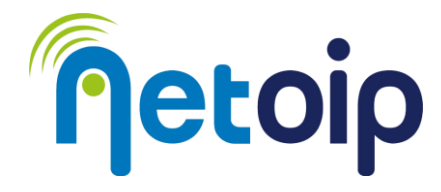

# **ATTIVAZIONE PARENTAL CONTROL DISPOSITIVI ANDROID**

### **NOTA BENE:**

L'attivazione del parental control richiede due account Google  $\rightarrow$ un account amministratore  $\rightarrow$ un account per il minore che utilizzerà il dispositivo

## **PROCEDURA**

1. Andare su "IMPOSTAZIONI" e cercare "BENESSERE DIGITALE E CONTROLLO GENITORI"

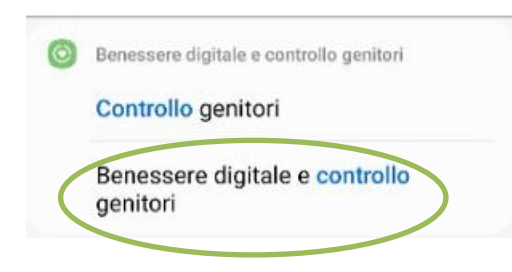

2. Selezionare "Controllo genitori" e successivamente clicca su "inizia"

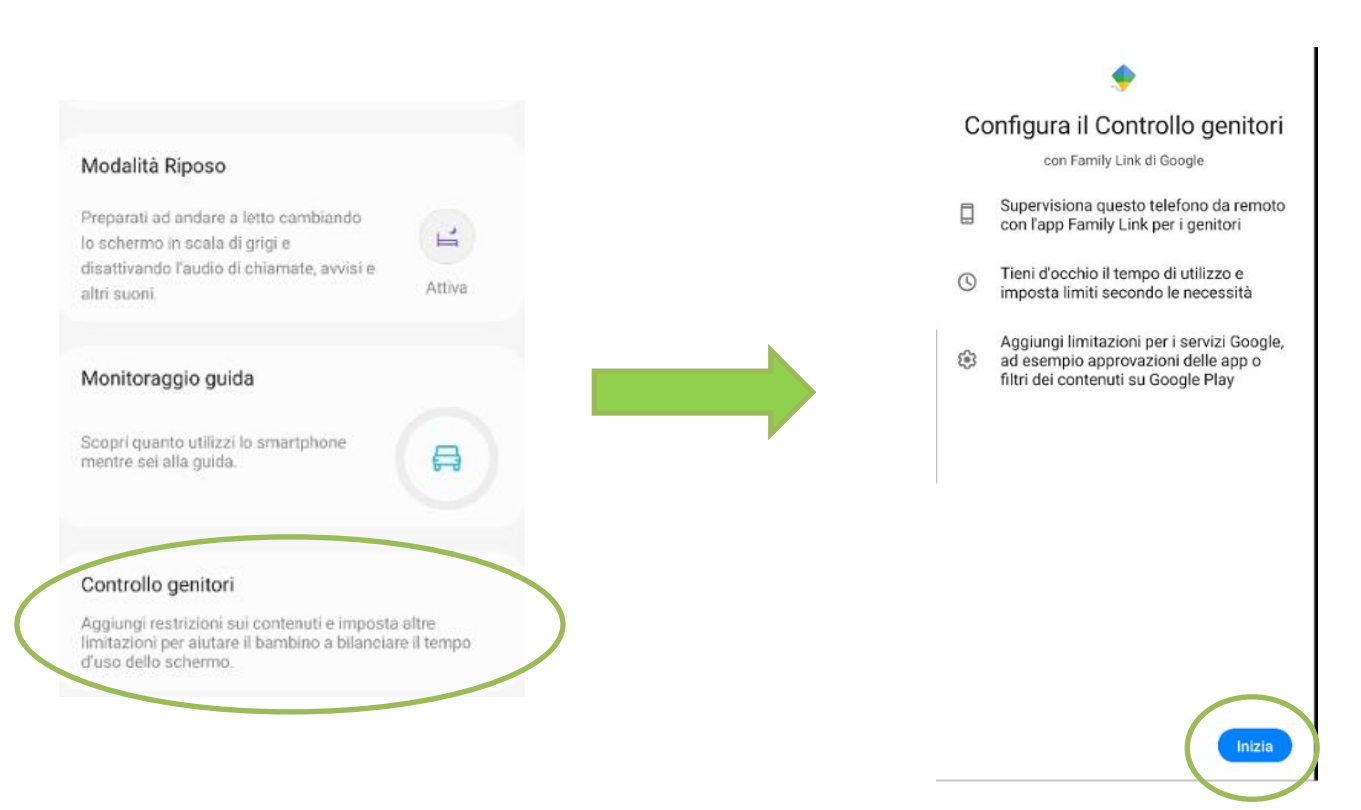

- 3. Alla domanda "Chi userà questo dispositivo?" selezionare "Bambino o Ragazzo"
- 4. Inserire l'account Google del minore, poi la password e procedere

**\_\_\_\_\_\_\_\_\_\_\_\_\_\_\_\_\_\_\_\_\_\_\_\_\_\_\_\_\_\_\_\_\_\_\_\_\_\_\_\_\_\_\_\_\_\_\_\_\_\_\_\_\_\_\_\_\_\_\_\_\_\_\_\_\_\_\_\_\_\_\_\_\_\_\_\_\_\_\_\_\_\_\_\_\_\_\_\_\_\_\_\_\_\_\_\_\_\_\_\_\_\_\_\_\_\_\_\_\_\_\_\_\_\_\_\_\_\_ Netoip.com SRL**

Via Sandro Totti, 12/A 60131 Ancona (An) | **T. 800683700-0719309300**| **www.netoip.com** |amministrazione@netoip.com | Fax 0719203100 Cod.Fisc., P.Iva e Nr.Iscr. Registro Imprese delle Marche 02436980425 | R.E.A. AN-187191 | Capitale sociale € 100.000,00 i.v.

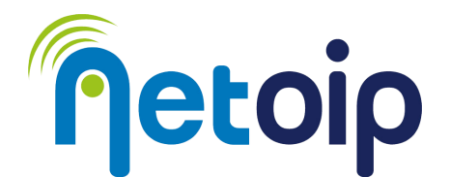

5. Apparirà una schermata riassuntiva e verrà chiesto di consentire la supervisione del dispositivo → cliccare su "**Consenti**"

Una volta completata la procedura troverete l'app "Controllo genitori" e il dispositivo potrà essere controllato dall'account amministratore

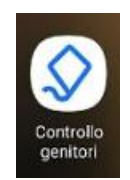

### IMPOSTARE IL LIVELLO DI RESTRIZIONI DEL PARENTAL CONTROL

- A. Accedere al sito [https://google.com](https://google.com/) con le credenziali dell'account amministratore OPPURE installare sul dispositivo Android dell'amministratore l'app Family Link
- B. Dal menu selezionare "**Persone e condivisione**"

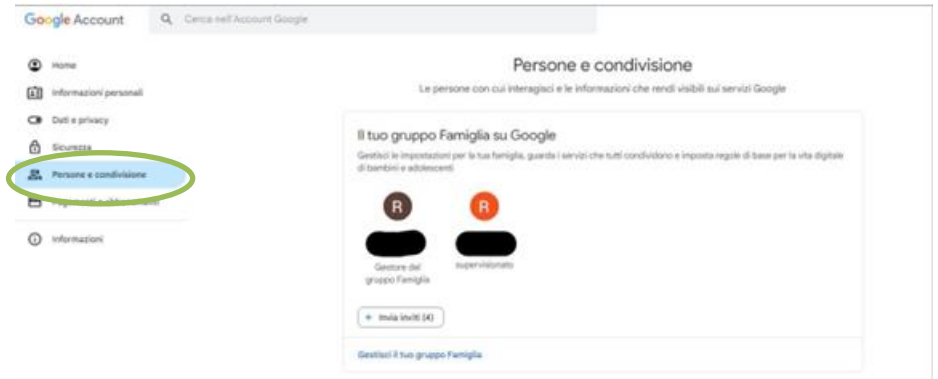

- C. Cliccare su "Vai a Family Link"
- D. Si aprirà una scheda di riepilogo delle impostazioni possibili; per regolare le limitazioni sulla navigazione cliccare su "**Limitazione dei contenuti**"

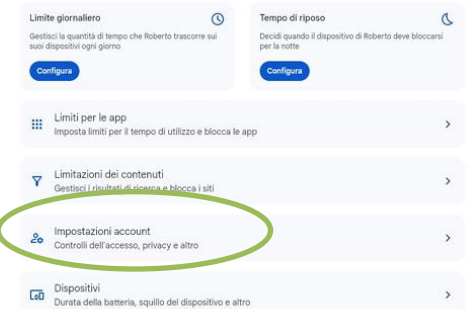

È possibile restringere ulteriormente l'accesso ai siti selezionando la voce: **Consenti solo siti approvati**. In questo caso occorre poi indicare i siti approvati / bloccati

### **\_\_\_\_\_\_\_\_\_\_\_\_\_\_\_\_\_\_\_\_\_\_\_\_\_\_\_\_\_\_\_\_\_\_\_\_\_\_\_\_\_\_\_\_\_\_\_\_\_\_\_\_\_\_\_\_\_\_\_\_\_\_\_\_\_\_\_\_\_\_\_\_\_\_\_\_\_\_\_\_\_\_\_\_\_\_\_\_\_\_\_\_\_\_\_\_\_\_\_\_\_\_\_\_\_\_\_\_\_\_\_\_\_\_\_\_\_\_ Netoip.com SRL**

Via Sandro Totti, 12/A 60131 Ancona (An) | **T. 800683700-0719309300**| **www.netoip.com** |amministrazione@netoip.com | Fax 0719203100 Cod.Fisc., P.Iva e Nr.Iscr. Registro Imprese delle Marche 02436980425 | R.E.A. AN-187191 | Capitale sociale € 100.000,00 i.v.